## **PF-CS723/PF-CS713**

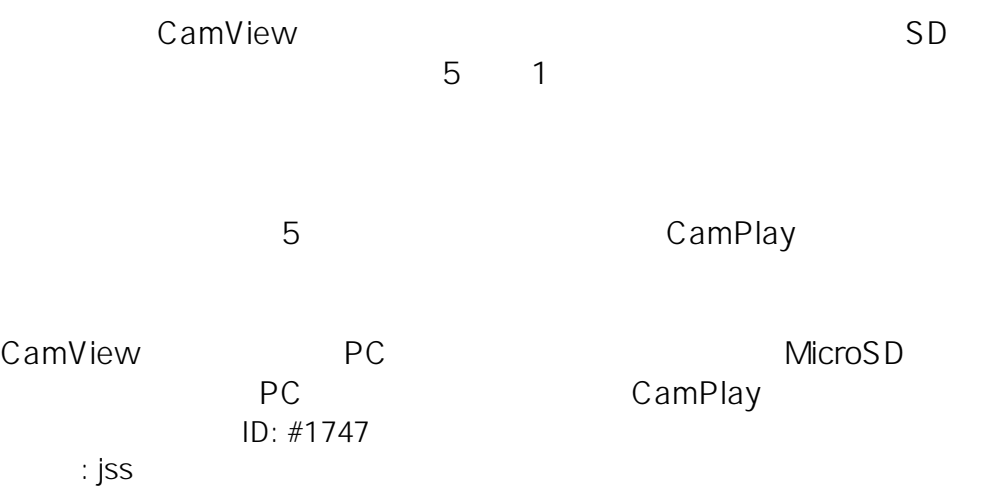

 $: 2020 - 01 - 1409.37$